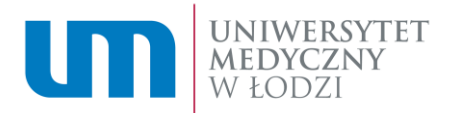

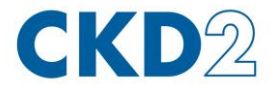

## **ZP/70/2024 Załącznik nr 2 do SWZ**

## **PRZEDMIOT ZAMÓWIENIA**

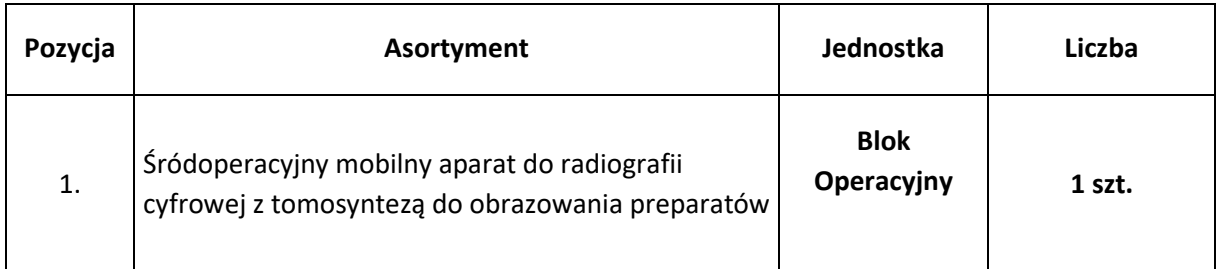

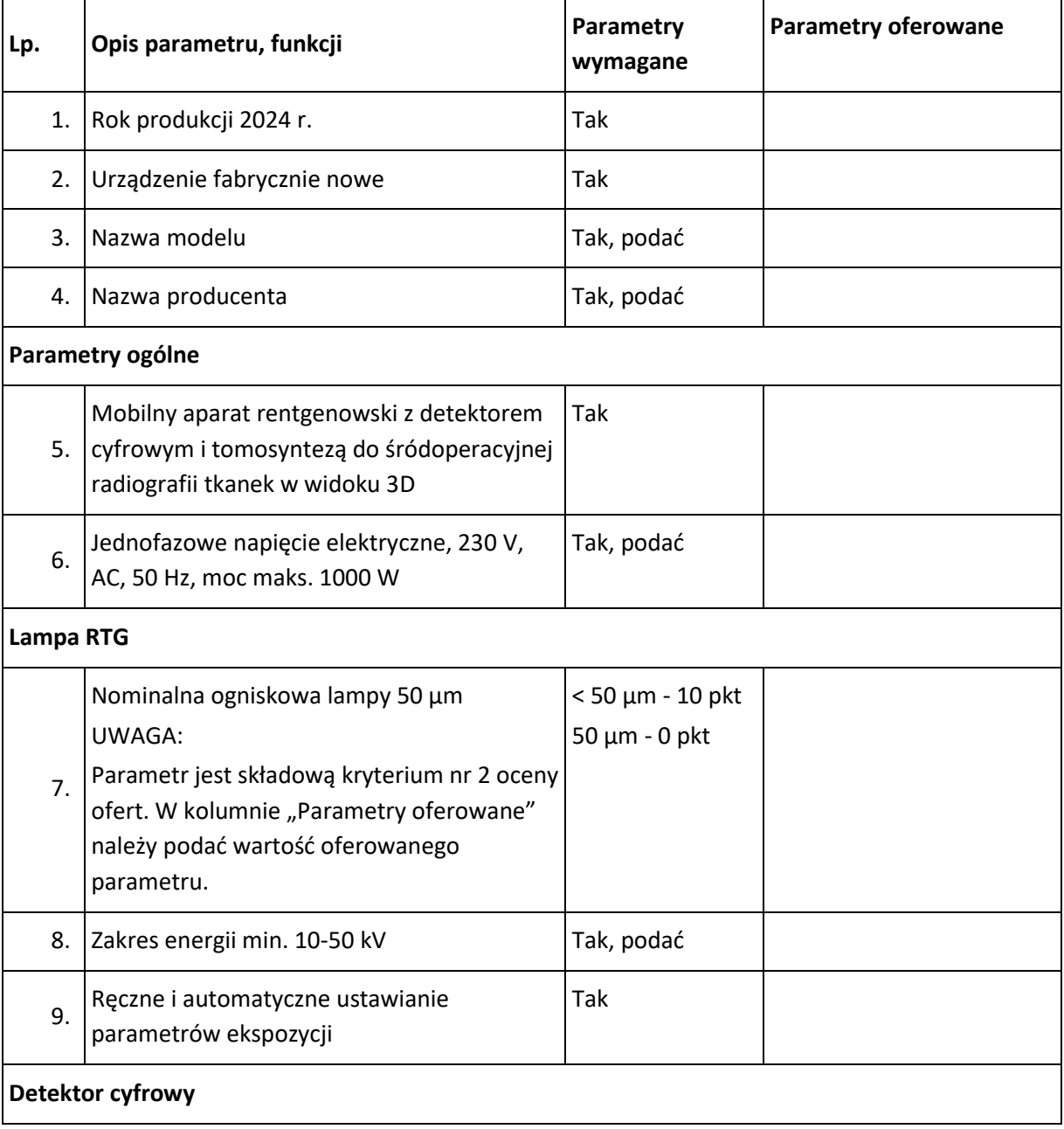

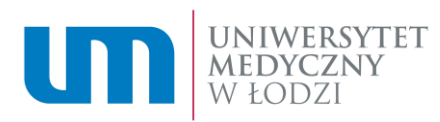

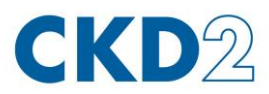

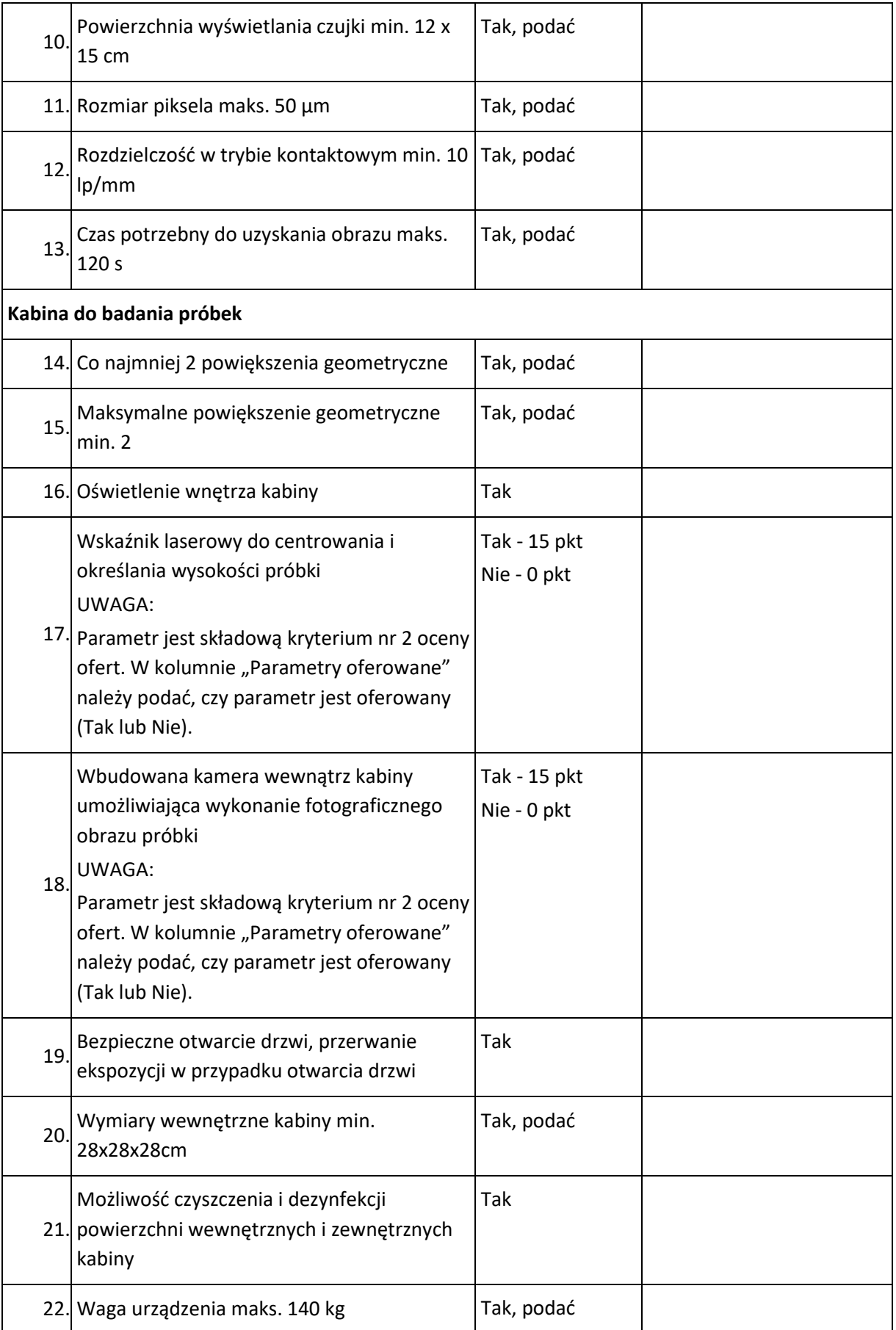

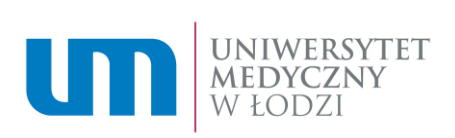

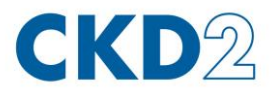

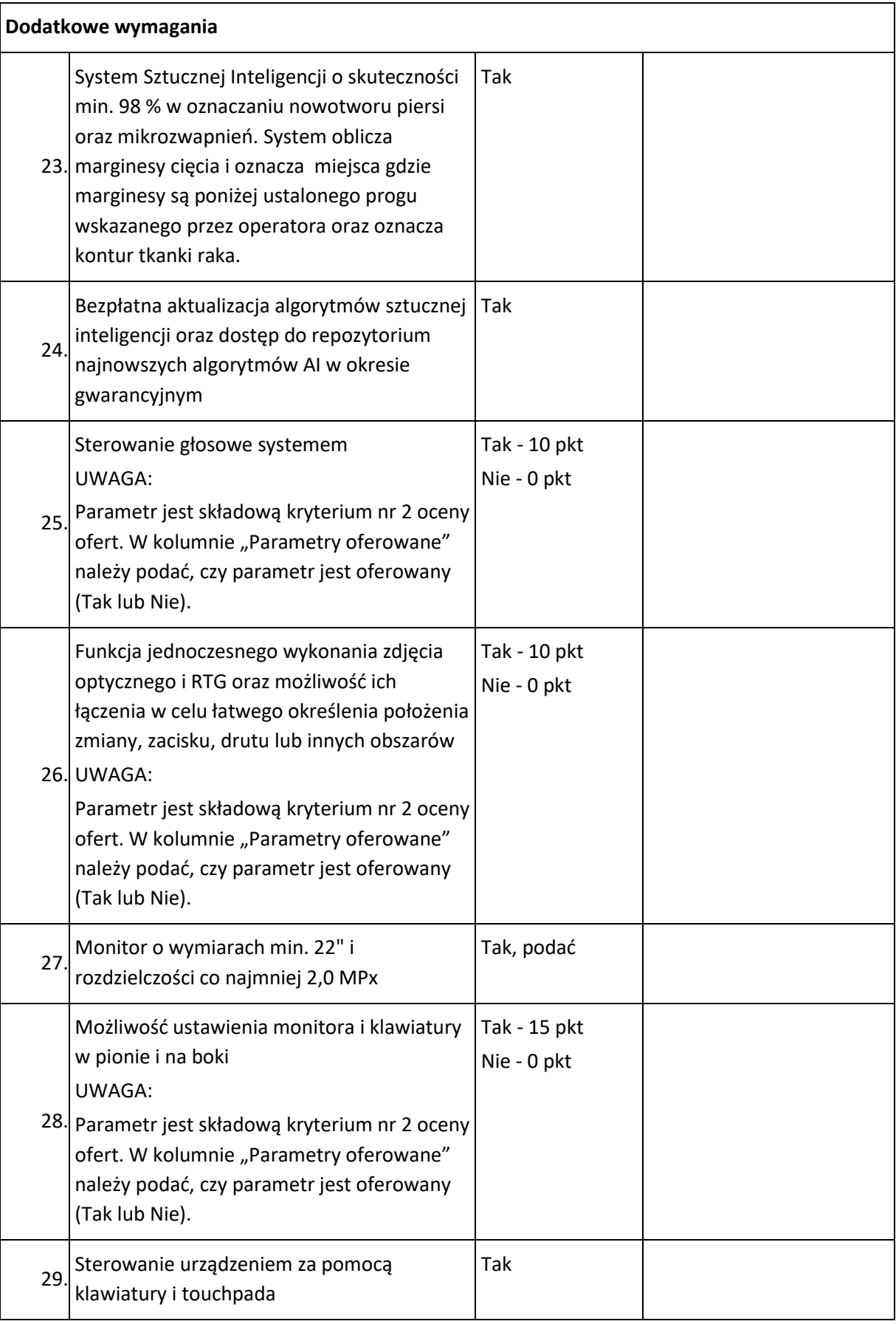

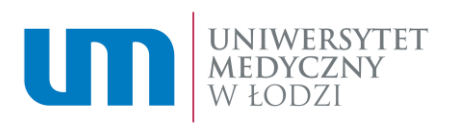

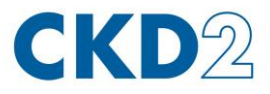

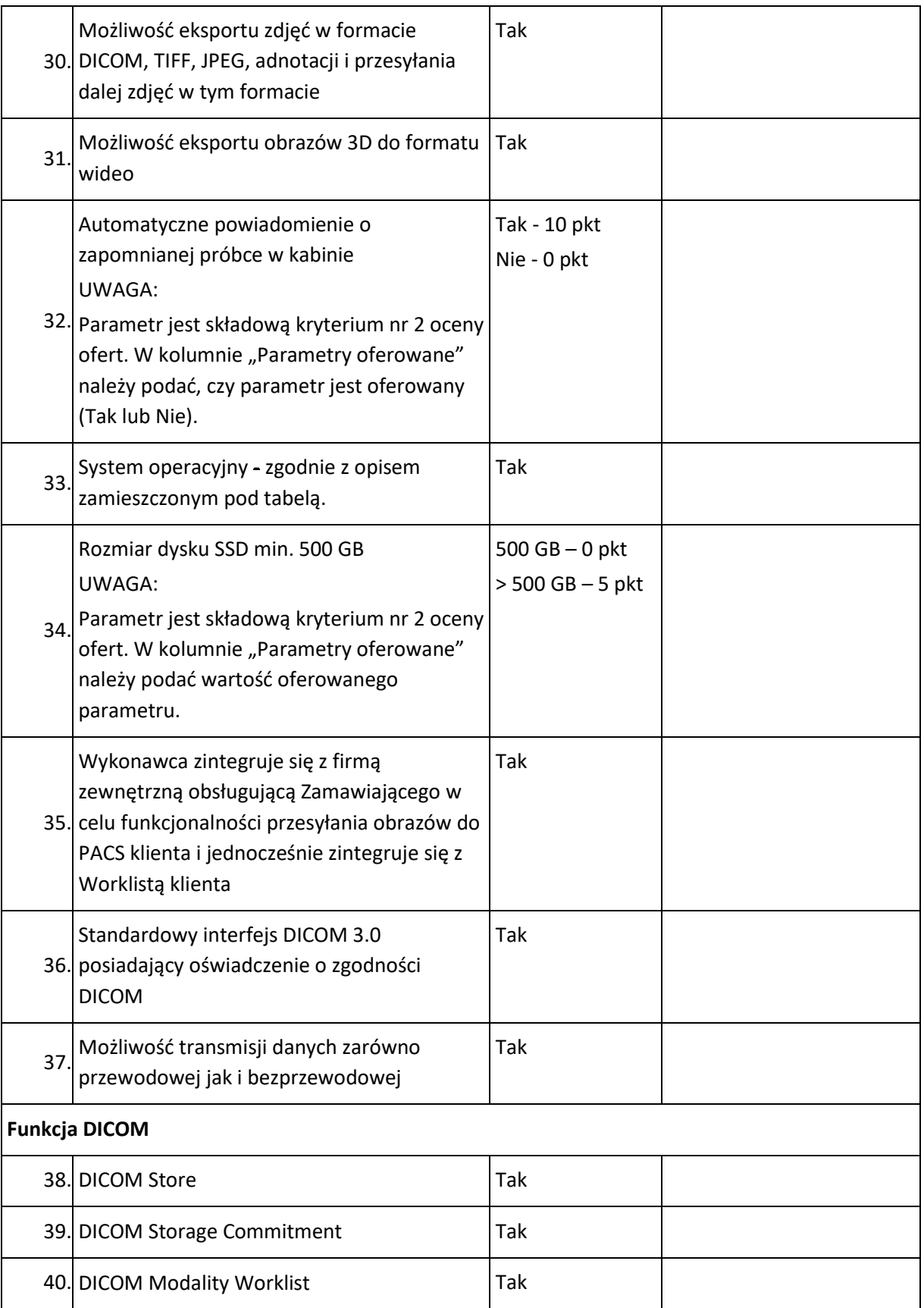

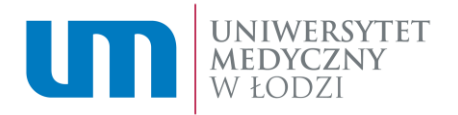

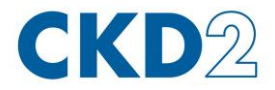

## **Charakterystyka systemu operacyjnego, o którym mowa w powyższej tabeli:**

System operacyjny klasy PC musi spełniać następujące wymagania poprzez wbudowane mechanizmy, bez użycia dodatkowych aplikacji:

- 1. Dostępne dwa rodzaje graficznego interfejsu użytkownika:
	- a. Klasyczny, umożliwiający obsługę przy pomocy klawiatury i myszy,
	- b. Dotykowy umożliwiający sterowanie dotykiem na urządzeniach typu tablet lub monitorach dotykowych,
- 2. Interfejs użytkownika dostępny w języku Polskim.
- 3. Funkcje związane z obsługą komputerów typu tablet, z wbudowanym modułem "uczenia się" pisma użytkownika – obsługa języka polskiego.
- 4. Funkcjonalność rozpoznawania mowy, pozwalającą na sterowanie komputerem głosowo, wraz z modułem "uczenia się" głosu użytkownika.
- 5. Możliwość dokonywania bezpłatnych aktualizacji i poprawek w ramach wersji systemu operacyjnego poprzez Internet, mechanizmem udostępnianym przez producenta systemu z możliwością wyboru instalowanych poprawek oraz mechanizmem sprawdzającym, które z poprawek są potrzebne.
- 6. Możliwość dokonywania aktualizacji i poprawek systemu poprzez mechanizm zarządzany przez administratora systemu Zamawiającego.
- 7. Dostępność bezpłatnych biuletynów bezpieczeństwa związanych z działaniem systemu operacyjnego.
- 8. Wbudowana zapora internetowa (firewall) dla ochrony połączeń internetowych; zintegrowana z systemem konsola do zarządzania ustawieniami zapory i regułami IPv4 i IPv6.
- 9. Wbudowane mechanizmy ochrony antywirusowej i przeciw złośliwemu oprogramowaniu z zapewnionymi bezpłatnymi aktualizacjami.
- 10. Zlokalizowane w języku polskim, co najmniej następujące elementy: menu, odtwarzacz multimediów, pomoc, komunikaty systemowe.
- 11. Graficzne środowisko instalacji i konfiguracji dostępne w języku polskim.
- 12. Wsparcie dla większości powszechnie używanych urządzeń peryferyjnych (drukarek, urządzeń sieciowych, standardów USB, Plug&Play, Wi-Fi),
- 13. Funkcjonalność automatycznej zmiany domyślnej drukarki w zależności od sieci, do której podłączony jest komputer.
- 14. Możliwość zarządzania stacją roboczą poprzez polityki grupowe przez politykę Zamawiający rozumie zestaw reguł definiujących lub ograniczających funkcjonalność systemu lub aplikacji.
- 15. Rozbudowane, definiowalne polityki bezpieczeństwa polityki dla systemu operacyjnego i dla wskazanych aplikacji.
- 16. Zabezpieczony hasłem hierarchiczny dostęp do systemu, konta i profile użytkowników zarządzane zdalnie; praca systemu w trybie ochrony kont użytkowników.
- 17. Zintegrowany z systemem moduł wyszukiwania informacji (plików różnego typu, tekstów, metadanych) dostępny z kilku poziomów: poziom menu, poziom otwartego okna systemu operacyjnego; system wyszukiwania oparty na konfigurowalnym przez użytkownika module indeksacji zasobów lokalnych.
- 18. Zintegrowany z systemem operacyjnym moduł synchronizacji komputera z urządzeniami zewnętrznymi.

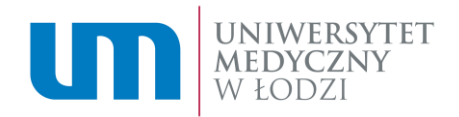

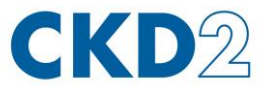

- 19. Wbudowany system pomocy w języku polskim.
- 20. Możliwość przystosowania stanowiska dla osób niepełnosprawnych (np. słabo widzących).
- 21. Wsparcie dla IPSEC oparte na politykach wdrażanie IPSEC oparte na zestawach reguł definiujących ustawienia zarządzanych w sposób centralny.
- 22. Automatyczne występowanie i używanie (wystawianie) certyfikatów PKI X.509.
- 23. Mechanizmy logowania w oparciu o:
	- a. Login i hasło,
	- b. Karty z certyfikatami (SmartCard),
	- c. Wirtualne karty (logowanie w oparciu o certyfikat chroniony poprzez moduł TPM).
- 24. Wsparcie dla uwierzytelniania na bazie Kerberos v.5.
- 25. Wsparcie do uwierzytelnienia urządzenia na bazie certyfikatu.
- 26. Wsparcie dla algorytmów Suite B (RFC 4869).
- 27. Wsparcie wbudowanej zapory ogniowej dla Internet Key Exchange v. 2 (IKEv2) dla warstwy transportowej IPsec.
- 28. Wbudowane narzędzia służące do administracji, do wykonywania kopii zapasowych polityk i ich odtwarzania oraz generowania raportów z ustawień polityk.
- 29. Wsparcie dla środowisk Java i .NET Framework 1.1, 2.0, 3.0 i 3.5 możliwość uruchomienia aplikacji działających we wskazanych środowiskach.
- 30. Wsparcie dla JScript i VBScript możliwość uruchamiania interpretera poleceń.
- 31. Zdalna pomoc i współdzielenie aplikacji możliwość zdalnego przejęcia sesji zalogowanego użytkownika celem rozwiązania problemu z komputerem.
- 32. Rozwiązanie służące do automatycznego zbudowania obrazu systemu wraz z aplikacjami. Obraz systemu służyć ma do automatycznego upowszechnienia systemu operacyjnego inicjowanego i wykonywanego w całości poprzez sieć komputerową.
- 33. Transakcyjny system plików pozwalający na stosowanie przydziałów (ang. quota) na dysku dla użytkowników oraz zapewniający większą niezawodność i pozwalający tworzyć kopie zapasowe.
- 34. Zarządzanie kontami użytkowników sieci oraz urządzeniami sieciowymi tj. drukarki, modemy, woluminy dyskowe, usługi katalogowe.
- 35. Udostępnianie modemu.
- 36. Oprogramowanie dla tworzenia kopii zapasowych (Backup); automatyczne wykonywanie kopii plików z możliwością automatycznego przywrócenia wersji wcześniejszej.
- 37. Możliwość przywracania obrazu plików systemowych do uprzednio zapisanej postaci.
- 38. Identyfikacja sieci komputerowych, do których jest podłączony system operacyjny, zapamiętywanie ustawień i przypisywanie do min. 3 kategorii bezpieczeństwa (z predefiniowanymi odpowiednio do kategorii ustawieniami zapory sieciowej, udostępniania plików itp.).
- 39. Możliwość blokowania lub dopuszczania dowolnych urządzeń peryferyjnych za pomocą polityk grupowych (np. przy użyciu numerów identyfikacyjnych sprzętu).
- 40. Wbudowany mechanizm wirtualizacji typu hypervisor.
- 41. Wbudowany mechanizm szyfrowania dysków wewnętrznych i zewnętrznych z możliwością szyfrowania ograniczonego do danych użytkownika.

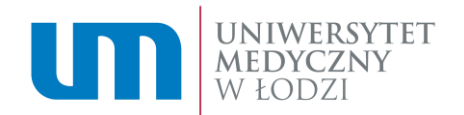

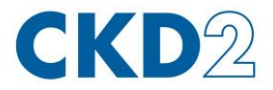

- 42. Wbudowane w system narzędzie do szyfrowania partycji systemowych komputera, z możliwością przechowywania certyfikatów "w mikrochipie TPM (Trusted Platform Module) w wersji minimum 1.2 lub na kluczach pamięci przenośnej USB.
- 43. Wbudowane w system narzędzie do szyfrowania dysków przenośnych, z możliwością centralnego zarządzania poprzez polityki grupowe, pozwalające na wymuszenie szyfrowania dysków przenośnych.
- 44. Możliwość tworzenia i przechowywania kopii zapasowych kluczy odzyskiwania do szyfrowania partycji w usługach katalogowych.
- 45. Możliwość nieodpłatnego instalowania dodatkowych języków interfejsu systemu operacyjnego oraz możliwość zmiany języka bez konieczności reinstalacji systemu.
- 46. Możliwość włączenia na komputerze z oferowanym systemem operacyjnym funkcji Podłączanie pulpitu zdalnego, dzięki któremu można się z nim połączyć z innego komputera.
- 47. Zaimplementowany fabrycznie mechanizm odtwarzania systemu operacyjnego z ukrytej partycji znajdującej się na dysku twardym komputera.
- 48. Możliwość dokonania samodzielnego, bezpłatnego downgrade do poprzedniej wersji systemu. Możliwość pracy w pełnym zakresie funkcjonalnym w posiadanym przez Zamawiającego środowisku Active Directory.

**Przedmiot zamówienia – zał. nr 2 do SWZ musi być podpisany kwalifikowanym podpisem elektronicznym.**